# **Ainishare File Lock Standard Crack Full Product Key Download PC/Windows [Updated] 2022**

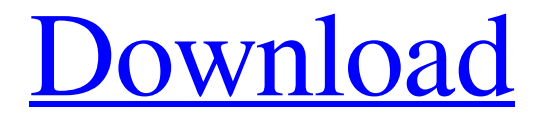

# **[Download](http://evacdir.com/tectonic/mannerist/?QWluaXNoYXJlIEZpbGUgTG9jayBTdGFuZGFyZAQWl=mista&ZG93bmxvYWR8VUg4T1dSMU1IeDhNVFkxTkRVMU9UY3dNbng4TWpVNU1IeDhLRTBwSUZkdmNtUndjbVZ6Y3lCYldFMU1VbEJESUZZeUlGQkVSbDA=cheese)**

#### **Ainishare File Lock Standard Crack+ Download**

Ainishare File Lock Standard Crack is a file encryption software which can help to encrypt files, folders and drives on your local computer, it protects files using a master password. It sports a clean and intuitive graphical interface with lots of nice tools at hand. Protect your files easily Ainishare File Lock Standard allows you to protect your data and never have the chance to destroy your data. Access to files if granted only using the password, that's why you must set a master password that you would remember. There's the option to provide an email address to help you retrieve the password in case you forget it. Ainishare File Lock Standard provides you with tools that you can use in order to hide files, folders and even drives on your computer. More features and tools It comes with the option to hide folders, files and even drives. You can also protect certain files from being modified and change the master password whenever you want. Still, it would have been nice if the application came with a settings menu and some more tools at hand. All in all, Ainishare File Lock Standard is a very useful file encryption software which can help to encrypt files, folders and drives on your local computer, it protects files using a master password. Ainishare File Lock Standard User Review Ainishare File Lock Standard was tested on Windows XP, Windows 7, Windows 8, Windows 8.1 and Windows 10 on an Intel Core i5-2500, RAM 8 GB and an Nvidia GT 640 GPU with 1024MB of memory. What's new in 2.0.6.1 In this version the developers also fixed some of the user reported issues and some other bugs have been fixed as well. Ainishare File Lock Standard Version 2.0.6.1 has been released on February 20th, 2017. Ainishare File Lock Standard has been tested by our team and it is one of the best file encryption software available for free download on Windows operating systems. Ainishare File Lock Standard has been reviewed by 21 users and users have given it 7.9 out of 10 stars. Hey, I'm using this tool to encrypt files and so far it has been great. I've been using this app for a few years now and it is still very stable and nice. I just

found this review online and would like to add my review to it. Features Pros: Makes the process of encryption and

### **Ainishare File Lock Standard Activation Key [March-2022]**

KEYMACRO is a password recovery tool which helps to recover forgotten passwords on Windows or other operating systems. It has two main functions which are to recover your forgotten password and reset your password with an existing password. KeyMacro includes a lot of useful options that make the recovery process as easy as possible and also very effective. Recover lost or forgotten password First, you have to select the lost or forgotten password by entering the email address and selecting the password. After that, you have to enter the pattern, which is the method used to protect your computer. Reset password with existing password The next step is to provide the existing password, select the method used to protect your computer and then you have to enter your new password. When you press the reset button, KeyMacro will search the computer for all files containing the password. If there is a file containing the correct password, you will be asked to restart the computer in order to complete the process. Easy to use KeyMacro is a very easy to use application. The application will automatically recover all lost or forgotten passwords. It is also simple to use. Very easy to use KeyMacro is a simple to use application. It can be used to recover lost or forgotten passwords. It is also simple to use. Easy to use KeyMacro is a very easy to use application. It can be used to recover lost or forgotten passwords. It is also simple to use. Hide online profile There is also the option to hide your online profile and hide your current location. So, no one will ever find out where you are online. Hidden online profile There is also the option to hide your online profile and hide your current location. So, no one will ever find out where you are online. Download KeyMacro: KeyMacro is an easy to use software which can help to recover lost or forgotten passwords on Windows or other operating systems. KEYCLIOS Description: KEYCLIOS is a powerful software that provides the capability to recover lost Windows passwords. It is also the best tool to reset Windows passwords. Strong recovery options KeyCLIOS allows you to get the Windows passwords from a list of email addresses and passwords saved on Windows. It also provides you with a list of computers that you could recover passwords from. Protect your password KeyCLIOS is a powerful tool that allows you to create a powerful password list. You can also easily use it to protect your password 1d6a3396d6

### **Ainishare File Lock Standard**

Ainishare File Lock Standard is a file encryption software which can help to encrypt files, folders and drives on your local computer, it protects files using a master password. + Features + Use the web browser to connect to the server you want to access. How to Install Ainishare File Lock Standard? 1. Unzip the download file. 2. Open the folder you've just unzipped. 3. Double-click the exe file. 4. Wait until the software installation is finished. 5. Close the installation program. 6. Restart your system. 7. Now you are done. How to Activate Ainishare File Lock Standard? 1. Go to the program's main window. 2. Click the "Start" button in the toolbar. 3. Choose "Programs" and then "Ainishare File Lock Standard". 4. A window will open. 5. Click "Ok" to start the program. 6. You are ready to go. How to use Ainishare File Lock Standard? Ainishare File Lock Standard is a file encryption software which can help to encrypt files, folders and drives on your local computer, it protects files using a master password. Tightly integrated with the file system means that a encrypted file is never accessible as such, only as an encrypted file with the password. This allows you to set a password and never forget it. Any change of the password can be done simply by re-entering it. This makes it possible to protect any volume on your hard disk. All operations are available from within the user interface and can be performed in a very quick and easy manner. Ainishare File Lock Standard is a simple application that works with the file system in Windows. Data remains unchanged on disk. The secret password is stored in the registry and on the disk itself. It can be easily imported and exported. The application stores all the information in an encrypted form, so that it is hidden from all potential uninvited eyes. Thus, it is completely invisible to anti-virus software and other protection tools. Ainishare File Lock Standard protects against thieves because they cannot see the data, but it also offers complete protection against the user himself. This tool allows you to lock folders and files so that the contents can not be viewed or changed. Locking folders is a convenient

#### **What's New In Ainishare File Lock Standard?**

Ainishare File Lock Standard is a file encryption software which can help to encrypt files, folders and drives on your local computer, it protects files using a master password. Key Features: ◆ Encrypt files, folders, drives and even drives using a password. ◆ Set a master password that would help you recover your files if you forgot the password. ◆ Add an email address so that you can retrieve the password in case you forget it. ◆ Hide folders, files and drives from other users. ◆ Choose from various encrytion algorithms. ◆ Select the file extension or file content to be encrypted. ◆ Protect a single file or an entire folder. ◆ Choose a password with a length of 8, 10 or 15 characters. ◆ Choose a password strength of 3 or 6 levels. ◆ Perform a regular backup of your encrypted data. ◆ Enable drag-n-drop support in order to protect and encrypt files easily. ◆ Create shortcuts for protected files. ◆ Preview the files before encrypting them. ◆ Open password protected files with a simple click. ◆ Use shortcuts to open a protected folder or file. ◆ Support Windows Explorer as a shortcut for protected files. ◆ Auto-detect the encrypted drive and protect it. ◆ Copy-paste content of files or folders to and from other programs. ◆ Run in background as a service. ◆ Install to the System Tray. ◆ Auto-start the application. ◆ Use the same password to unlock protected files from different computers. ◆ Enable the option to show a warning message when a protected file is opened. ◆ Enable the option to show a warning message when a protected folder is opened. ◆ Create a password protected ZIP archive. ◆ Open password protected archives in default Zip program. ◆ Use the GUI or command line interface. ◆ Encrypt/Decrypt files, folders and drives using a password. ◆ Test the password strength. ◆ Hide files/folders/drives from others with Drag and drop. ◆ Encrypt/Decrypt using a specific extension. ◆ Show a specific icon to show files/folders/drives that are protected. ◆ Encrypt files using default program. ◆ Encrypt/Decrypt using default program. ◆ Encrypt/Decrypt using default program. ◆ Activate the option to show a warning message when a protected file is opened. ◆ Activate the option to show a warning message when a protected folder is opened. ◆ Activate the option to show a warning message when a protected drive is opened. ◆ Activate the option to show a warning message when a protected drive is mounted. ◆ Activate the option to show a warning

## **System Requirements For Ainishare File Lock Standard:**

OS: Windows 7 or Windows 10 64-bit Processor: 2.8 GHz processor Memory: 2 GB RAM Graphics: DirectX 9.0c compatible video card Hard Drive: 16 GB of free space Sound Card: DirectX 9.0c compatible Additional Notes: The game will run on Windows 7 and Windows 8/8.1. If you are experiencing problems running the game on Windows 8 or 8.1, please contact the Blue Origin support team at support.blueorigin.com How to install the game:

<http://valentinesdaygiftguide.net/?p=3834>

<https://zolli.store/wp-content/uploads/2022/06/yedgert.pdf>

<https://www.hubeali.com/?p=6380>

<https://lacomfortair.com/consolable-crack-pc-windows/>

<https://logocraticacademy.org/arduino-7-0-72-crack-updated-2022/>

<https://nisharma.com/bsf-function-finder-download-for-windows/>

<https://ksvgraphicstt.com/pomodairo-crack-torrent-activation-code-3264bit/>

<https://astrioscosmetics.com/radio-arcadie-crack-activation-x64-final-2022/>

[https://www.sosho.pk/upload/files/2022/06/3mULbg5muqEB1lCdPfke\\_07\\_bc4e09258d919da70966aa9e284dfc18\\_file.pdf](https://www.sosho.pk/upload/files/2022/06/3mULbg5muqEB1lCdPfke_07_bc4e09258d919da70966aa9e284dfc18_file.pdf) <http://www.techclipse.com/?p=1586>

[https://www.sertani.com/upload/files/2022/06/vbnwwQkbcrQCLeXMeUy4\\_07\\_bc4e09258d919da70966aa9e284dfc18\\_file.pdf](https://www.sertani.com/upload/files/2022/06/vbnwwQkbcrQCLeXMeUy4_07_bc4e09258d919da70966aa9e284dfc18_file.pdf) [https://toptenwildlife.com/wp-content/uploads/2022/06/SoftTweak\\_OST\\_to\\_PST.pdf](https://toptenwildlife.com/wp-content/uploads/2022/06/SoftTweak_OST_to_PST.pdf)

<https://kaushalmati.com/img2xpm-crack-activation-code-with-keygen-pc-windows-latest/>

<https://startpointsudan.com/?p=1819>

[https://xn--80aagyardii6h.xn--p1ai/wp-content/uploads/2022/06/fantasy\\_grounds.pdf](https://xn--80aagyardii6h.xn--p1ai/wp-content/uploads/2022/06/fantasy_grounds.pdf)

<https://swisshtechnologies.com/jubler-crack-free-download-pc-windows-2022-latest/>

[https://kaalama.org/upload/files/2022/06/EBIMdmHKY5V7X7MpW3EH\\_07\\_9aaf9d793efe79a701fa6a3a5775c5d6\\_file.pdf](https://kaalama.org/upload/files/2022/06/EBIMdmHKY5V7X7MpW3EH_07_9aaf9d793efe79a701fa6a3a5775c5d6_file.pdf) <http://www.astrojan.nl/mijn-dagelijkse-links/>

<https://vizitagr.com/i-am-following-crack-download-mac-win-april-2022/>

<https://louistomlinsonfrance.com/wp-content/uploads/2022/06/sTASKedit.pdf>